# ENTERING HOUSING MOVE-IN DATE (HMID) – EMERGENCY HOUSING VOUCHERS (EHV) AND MAINSTREAM VOUCHERS

#### **Create program entry when client first starts working with the EHV/Mainstream voucher program.**

#### **When a household has been placed in permanent housing, enter the Housing Move-in Date (HMID).**

- $\bullet$  If placed on the program entry day, HMID = program entry date answer in the program entry assessment
- If placed after the program entry date, HMID = voucher start date answer in an Interim Review
- If client moves from a different housing program into an EHV housing program
	- 1. exit them from the initial housing program
	- 2. enter them in the EHV program  $-$  HMID  $=$  program entry date  $-$  answer in the EHV program entry assessment

### **Do NOT pencil back into the program entry to update this field, UNLESS household was housed the same day as their program entry date.**

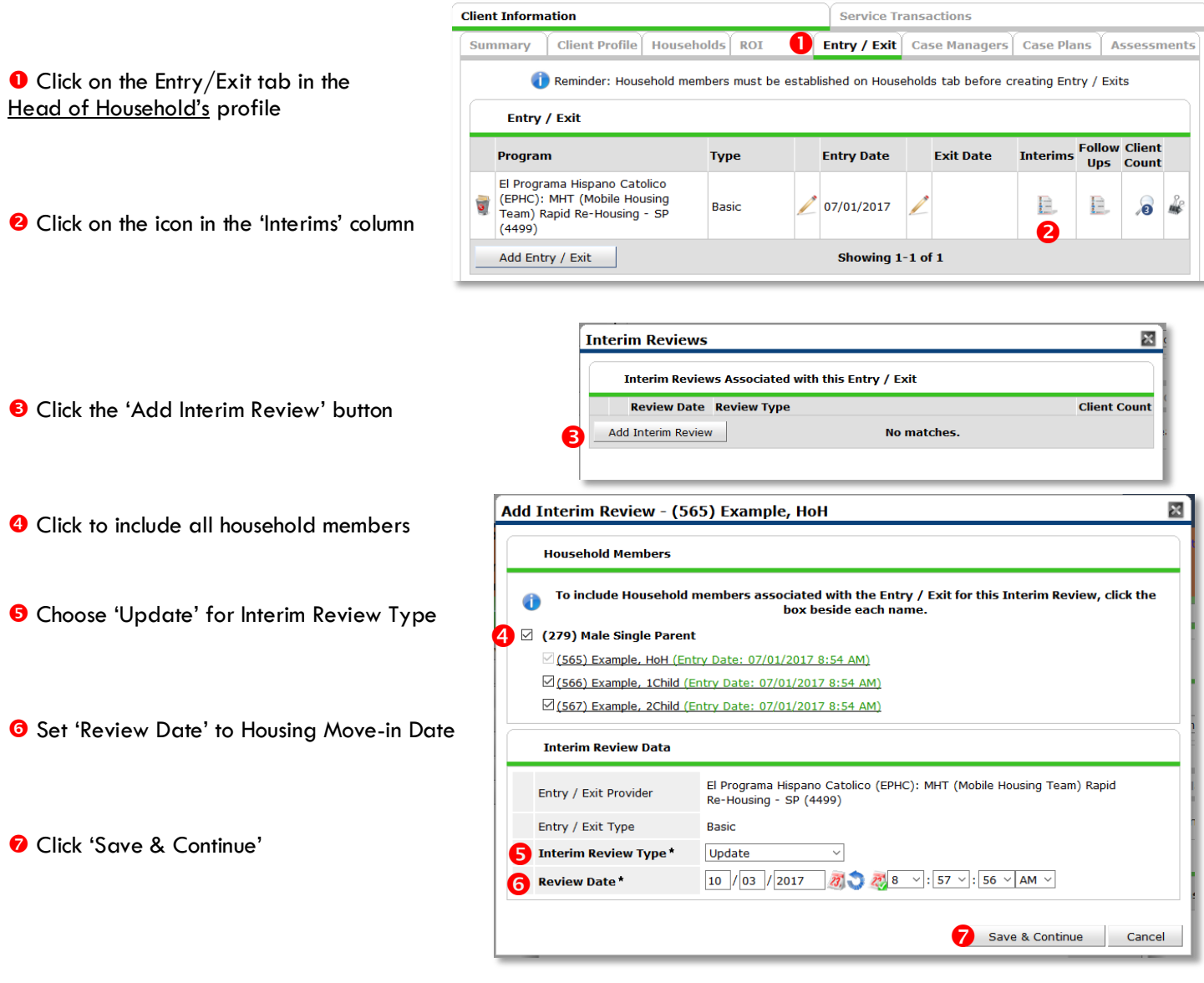

**8** Fill in or update the 'Housing Move-in Date'

 Click on **each** household member and repeat step 8.

When steps above are Completed, click on 'Save & Exit.'

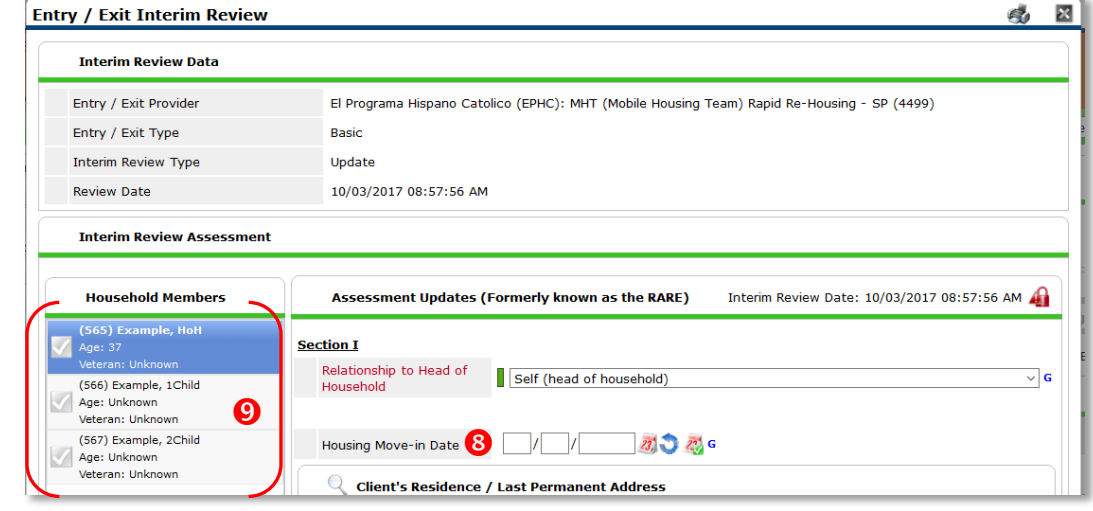

## **EXITS FROM EHV OR MAINSTREAM VOUCHERS**

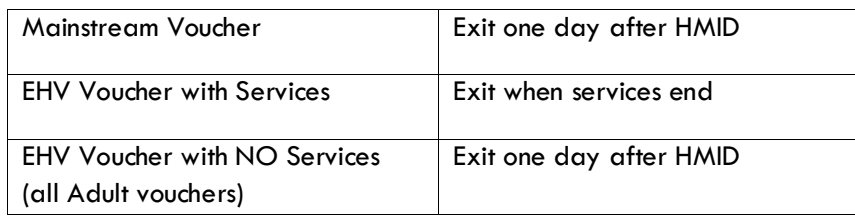

**In the first exit screen, if the client is still housed, answer as follows for Reason for Leaving and Destination:**

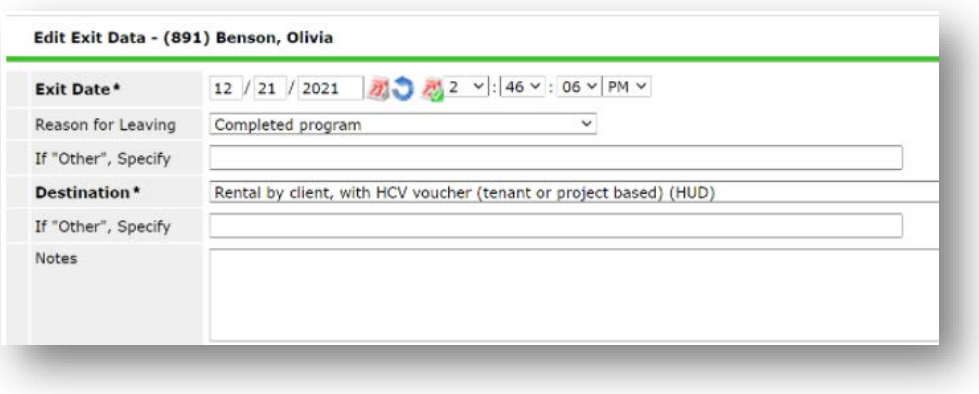

Then complete the rest of the exit assessment, for all family members, in the next screen.